#### FORMATION

#### **6.100% À DISTANCE**

# Analyse économique et financière : usages digitaux et veille numérique

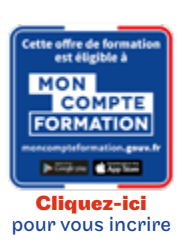

Code CPF LG043B10

Objectif général Perfectionnement, élargissement des compétences

Conditions d'accès Admission après entretien

## **O** Descriptif

- Utiliser les outils numériques de référence et les règles de sécurité informatique pour acquérir, traiter, produire et diffuser de l'information ainsi que pour collaborer en interne et en externe.
- Avoir une compréhension stratégique des leviers d'acquisition de trafic et du role du marketing digital dans la transformation digitale.
- Emettre des recommandations pour la mise en place d'un système de veille dans l'entreprise.

### ◆ Modalités de validation

Examens de fin de semestre

 $\bigstar$  Points forts de la formation

Obtenez le bloc 1 Licence Droit, Economie, Gestion mention Economie parcours Analyse économique et financière

# Tarif : 3 105€

#### PROGRAMME

Modalité du bloc : Mixte

Ce bloc est composé de :

**Les outils bureautiques** 

Recherche d'informations : théorie et pratique sur le web

■ Marketing Digital et Plan d'acquisition on-line

Veille stratégique et concurrentielle

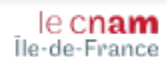